# # BEGIN WordPress

<IfModule mod\_rewrite.c> RewriteEngine On RewriteBase / RewriteRule ^index\.php\$ - [L] RewriteCond %{REQUEST\_FILENAME} !-f RewriteCond %{REQUEST\_FILENAME} !-d RewriteRule . /index.php [L] </IfModule>

# END WordPress

#### # Add header content type

AddType 'text/html; charset=UTF-8' .html AddDefaultCharset UTF-8 AddLanguage en-US .html .htm .css .js

# # ETag config

<IfModule mod\_headers.c> Header unset ETag </IfModule>

# FileETag None

# # Set Mime types

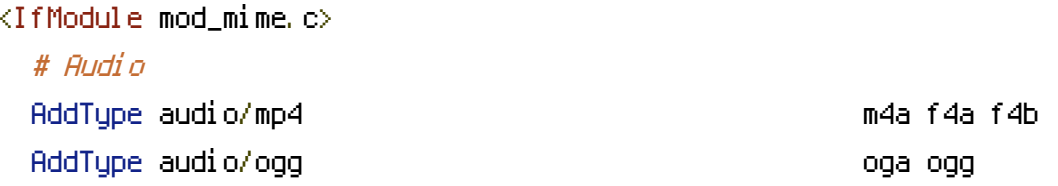

# # JavaScript

AddType application/javascript is isomposition in the set of  $j$ s jsonp AddType application/json json json json

# # Video

AddType video/mp4 mp4 m4v f4v f4p AddType video/ogg ogv

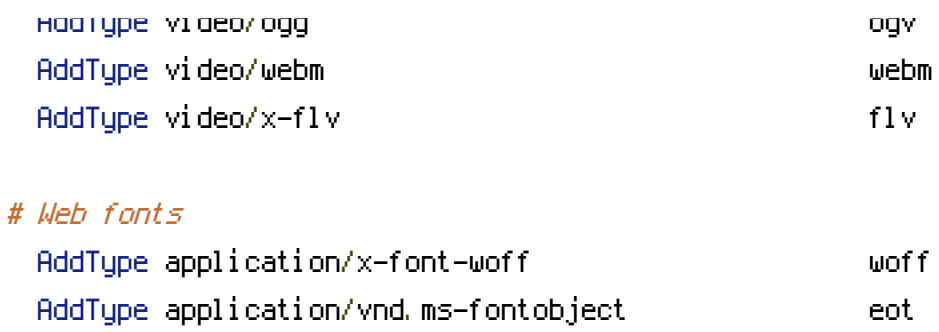

# Browsers usually ignore the font MIME types and sniff the content, # however, Chrome shows <sup>a</sup> warning if other MIME types are used for the following

## fonts.

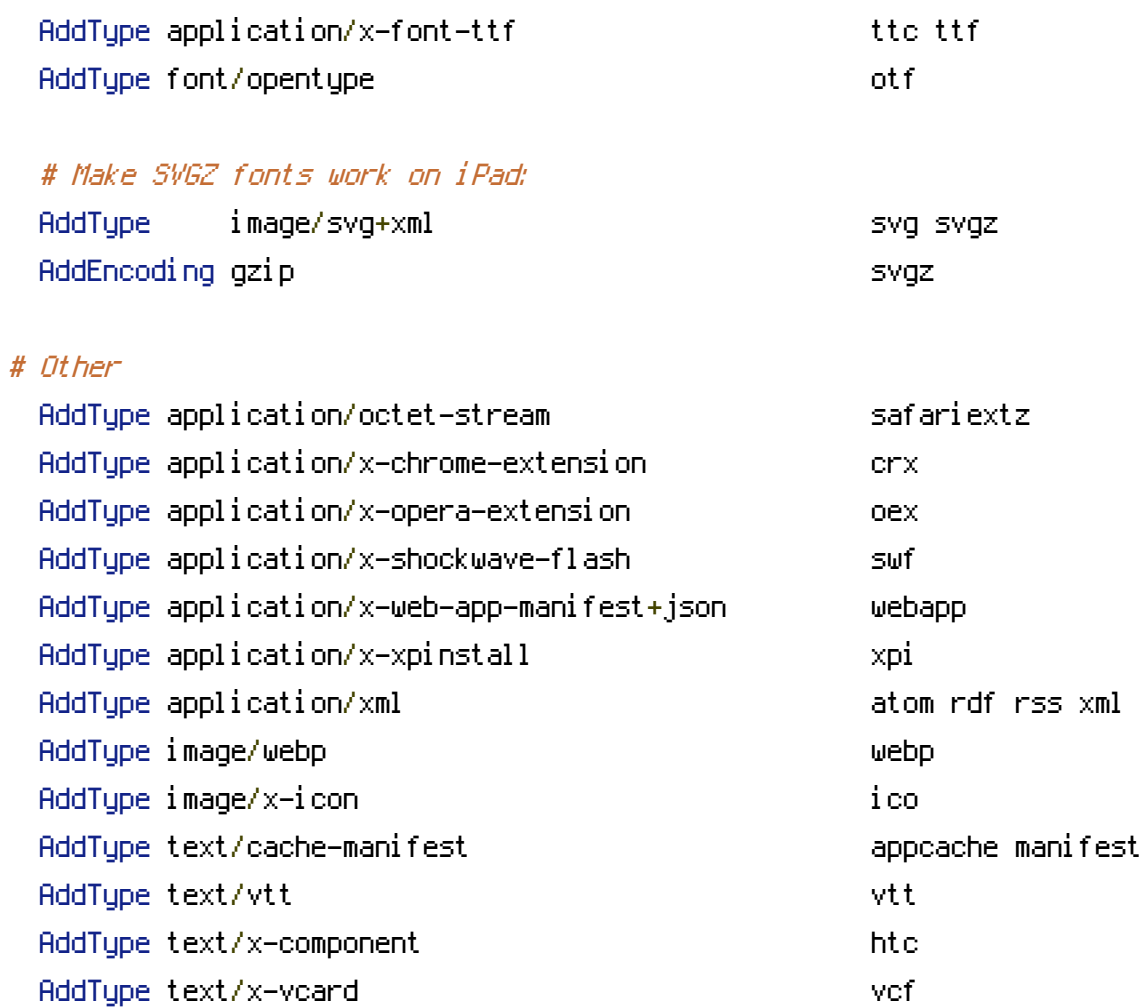

# </IfModule>

# Expires Headers

# <IfModule mod\_expires.c> ExpiresActive on

# Your document html

ExpiresByType text/html "access plus 0 seconds"

ExpiresByType text/html "access plus 0 seconds"

### # Media: images, video, audio

ExpiresByType audio/ogg "access plus 1 month" ExpiresByType image/gif "access plus 1 month" ExpiresByType image/jpeg "access plus 1 month" ExpiresByType image/png "access plus 1 month" ExpiresByType video/mp4 "access plus 1 month" ExpiresByType video/ogg "access plus 1 month" ExpiresByType video/webm "access plus 1 month"

ExpiresByType image/x-icon "access plus 1 year"

## # CSS and JavaScript

ExpiresByType application/javascript "access plus 1 year" ExpiresByType text/css "access plus 1 year" </IfModule>

# # Set Mod Deflate

<IfModule mod\_deflate.c> SetOutputFilter DEFLATE

# # Don't compress

SetEnvIfNoCase Request\_URI \.(?:gif|jpe?g|png)\$ no-gzip dont-vary SetEnvIfNoCase Request\_URI \.(?:exe|t?gz|zip|bz2|sit|rar)\$ no-gzip dont-vary

## #Dealing with proxy servers

<IfModule mod\_headers.c> Header append Vary User-Agent </IfModule> </IfModule>